Zoner Photo Studio X

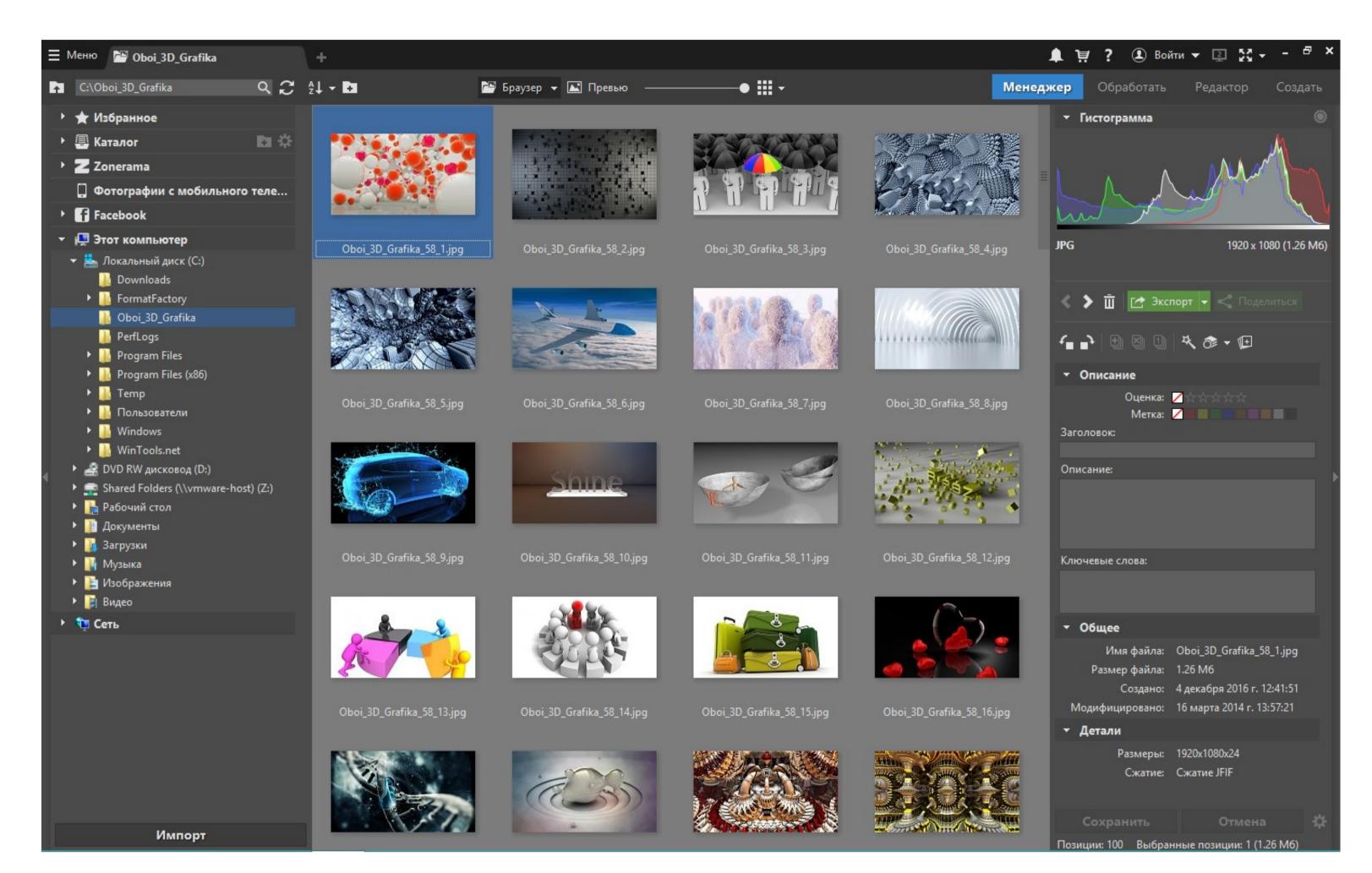

Zoner Photo Studio X

1/2

You can turn your photos completely upside-down with dozens of tools and effects.

Zoner Photo Studio Lets have a look at the program interface, so that you know what features can be found in each section. We definitely recommend using the Catalog, which makes working with photos much quickerthumbnails load instantly, and you can immediately search in your photos.. Every edit you make here can be changed or taken back at any time Cropping, horizon alignment, white balancing, exposure edits, contrast, and noise reductionyou can do all this and even more.

### , 11 8

zoner photo studio

zoner photo studio, zoner photo studio 18 free download, zoner photo studio 12 free download, zoner photo studio 14 free download, zoner photo studio 15 free download, zoner photo studio 16 free download, zoner photo studio 17, zoner photo studio 18, zoner photo studio 18, zoner photo studio 18, zoner photo studio 18, zoner photo studio 19, zoner photo studio 19, z

You can turn your own photos into a photo book or calendar in the Create module Read All Articles.

## zoner photo studio review

The contents of this panel change according to where you are in the program What can you do in each module of ZPS X Use the Manager to manage your photos and their informationtitles and descriptions, shot locations, and even your cameras technical parameters. Comments New guides in your inbox every week Sign up to receive the Learn Photography newsletter, and every week youll receive a hand-picked selection of the best articles on this site.

# zoner photo studio 18

The space in the center focuses on the central reason youre here: your photos Use it to browse your photo at a nice large size, compare photos side-by-side, or even tag them using a map. For more complex edits such as portrait retouching, removing unwanted objects, or cloning, the Editor is the place to go. Some information can even be edited straight from the Side Panel Use the Develop module for non-destructive work with your photos. e10c415e6f